# **power up bet in 1xbet + Os melhores aplicativos de apostas de futebol online:telefone da betano apostas**

**Autor: symphonyinn.com Palavras-chave: power up bet in 1xbet**

#### **Resumo:**

**power up bet in 1xbet : Junte-se à revolução das apostas em symphonyinn.com! Registrese agora e descubra oportunidades de apostas inigualáveis!** 

Para ganhar o bnus de boas-vindas da 1xBet, basta fazer o cadastro no site e escolher uma das opes disponveis: Apostas esportivas ou cassino online. Depois disso, voc vai precisar fazer o seu primeiro cadastro e seguir os requerimentos para poder sacar o valor obtido em **power up bet in 1xbet** premiaes.

Cdigo Promocional 1xBet 2024 - Como Usar Bnus at R\$1200

Com a finalidade de apostar na 1xBet Brasil, basta ter saldo em **power up bet in 1xbet** conta, escolher um evento esportivo, um mercado de apostas e digitar o valor que deseja apostar. Por fim, confira as odds e confirme a aposta.

1xBet confivel? Confira nossa anlise completa - LANCE!

#### **Índice:**

- 1. power up bet in 1xbet + Os melhores aplicativos de apostas de futebol online:telefone da betano apostas
- 2. power up bet in 1xbet :power up roleta
- 3. power up bet in 1xbet :powerball como apostar

#### **conteúdo:**

# **1. power up bet in 1xbet + Os melhores aplicativos de apostas de futebol online:telefone da betano apostas**

O técnico da DFSI teria sido ameaçado de morte por Jones, que estaria "extremamente intoxicado" durante a discussão. O integrante 6 da administradora do antidoping também teria seu celular roubado pelo lutador. Após o ocorrido, o técnico da DFSI prestou depoimento 6 à polícia local e uma investigação está em **power up bet in 1xbet** andamento. No entanto, nenhuma denúncia formal ou intimação foi feita aos 6 envolvidos até o momento.

O UFC, a DFSI e Jon Jones ainda não se manifestaram sobre o incidente. O lutador ainda 6 se recupera de uma lesão no tendão do peitoral e não tem data prevista para retornar ao octógono. Jones, conhecido 6 como "Bones", é considerado um futuro oponente de Stipe Miocic em **power up bet in 1xbet** 2024.

### **Atlético-MG x Atlético-GO: enfrentamento decisivo na Arena MRV, às 11h(de Brasília)**

O Galo busca se aproximar dos ponteiros enquanto o Dragão sonha em **power up bet in 1xbet** sair da zona de rebaixamento no campeonato Brasileiro.

#### **Detalhes do jogo:**

● Data: 30/6

- Hora: 11h (de Brasília)
- Local: Arena MRV, Belo Horizonte
- Transmissão: Voz do Esporte

#### **Classificação:**

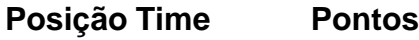

- 10 Atlético-MG 17
- 17 Atlético-GO 10

#### **Cobertura completa:**

- Narração: Christian Rafael
- Comentários: Leidi Marques
- Reportagens: André Bachá

Fique por dentro do duelo atleticano clicando na arte acima a partir das 9h30, e não se esqueça de acompanhar o

# **2. power up bet in 1xbet : power up roleta**

power up bet in 1xbet : + Os melhores aplicativos de apostas de futebol online:telefone da betano apostas

É comum que usuários do B2xBet encontrem dificuldades ao tentar sacar suas ganâncias ou depósitos, mas por sorte, a maioria das dificuldades tem soluções simples. Neste artigo, abordaremos algumas das razões mais comuns por que você pode estar tendo dificuldades para sacar no B2xBet e as possíveis soluções.

1. Verifique seu saldo: Antes de tentar sacar, verifique seu saldo para se certificar de que você tem fundos suficientes para cobrar. Se você não tiver fundos suficientes, precisará depositar ou fazer outras apostas antes de poder sacar.

2. Verifique os métodos de saque disponíveis: Alguns métodos de saque podem não estar disponíveis em **power up bet in 1xbet** determinados países ou regiões. Verifique se o método de saque que você está tentando usar é compatível com o seu país ou região.

5. Entre em **power up bet in 1xbet** contato com o suporte ao cliente: Se você tentou tudo o que está à **power up bet in 1xbet** disposição e ainda não consegue sacar, é recomendável entrar em **power up bet in 1xbet** contato com o suporte ao cliente do B2xBet para obter assistência adicional. Eles podem ajudá-lo a identificar e resolver quaisquer problemas que você possa estar enfrentando.

# **Onde o 1XBET está disponível no Brasil?**

No mundo de apostas esportivas, o 1XBET tem se destacado como uma plataforma confiável e emocionante. Mas onde o 1XBET está disponível, especialmente para nossos leitores brasileiros? Neste artigo, nós vamos explorar a disponibilidade do 1XBET no Brasil e como você pode aproveitar ao máximo **power up bet in 1xbet** experiência de apostas esportivas.

### **O 1XBET está disponível no Brasil?**

Sim, o 1XBET está disponível no Brasil! Os brasileiros podem facilmente acessar o site do 1XBET e aproveitar uma ampla variedade de opções de apostas esportivas em eventos nacionais e internacionais. Além disso, o 1XBET oferece suporte à língua portuguesa, o que facilita a navegação e o uso da plataforma para os falantes de português.

# **Como se inscrever no 1XBET no Brasil?**

Para se inscrever no 1XBET no Brasil, siga estas etapas simples:

- 1. Visite o site do 1XBET em [casino online con bonus.](https://askmi.com.br/pt-br/casino-online-con-bonus-2024-07-15-id-18130.html)
- 2. Clique no botão "Registrar-se" no canto superior direito da página.
- 3. Preencha o formulário de inscrição com suas informações pessoais, incluindo nome, endereço de e-mail e número de telefone.
- 4. Crie uma senha forte e verifique **power up bet in 1xbet** conta por meio de um endereço de e-mail ou número de telefone.
- 5. Faça seu primeiro depósito e comece a apostar em seus esportes favoritos!

### **Métodos de pagamento no 1XBET no Brasil**

O 1XBET oferece uma variedade de opções de pagamento para conveniência dos brasileiros, incluindo:

- Cartões de crédito e débito (Visa, Mastercard, Maestro, e outros)
- Porta-monetas eletrônicas (Skrill, Neteller, ePay, e outros)
- Pagamentos móveis (Boku, PayviaPhone, e outros)
- Criptomoedas (Bitcoin, Ethereum, Litecoin, e outros)
- Transferências bancárias e boleto bancário

# **Conclusão**

O 1XBET está disponível no Brasil e oferece aos brasileiros uma plataforma emocionante e confiável para apostas esportivas. Com suporte à língua portuguesa e uma variedade de opções de pagamento, é fácil ver por que o 1XBET é uma escolha popular entre os entusiastas de apostas esportivas no Brasil. Então, se você está procurando entrar no mundo das apostas esportivas, dê uma olhada no 1XBET e aproveite ao máximo **power up bet in 1xbet** experiência de apostas esportivas hoje mesmo!

# **3. power up bet in 1xbet : powerball como apostar**

# **Como instalar o arquivo APK do B2xBet no seu dispositivo Android no Brasil**

Se você deseja instalar o aplicativo do**B2xBet**no seu dispositivo Android, mas não sabe como instalar o arquivo APK, então este guia é para você! Faremos uma breve orientação passo a passo sobre como instalar arquivos APk em **power up bet in 1xbet** dispositivos Android, e depois abordaremos etapas específicas para instalar o aplicativo B2xBet.

Antes de começarmos, é importante entender o que é um arquivo APK. APk é a extensão usada para arquivos de pacotes de aplicativos no sistema operacional Android, archive de arquivos para distribuir e instalar o software móvel. Então, se você quiser instalar um aplicativo que não está disponível no Google Play Store, terá que obter o arquivo ApK e instalá-lo manualmente.

### **Passo a passo: Como instalar arquivos APK no dispositivo Android**

1. No seu dispositivo, navegue até**Apps > Configurações > Segurança**e habilite a

opção**Fontes desconhecidas**. Isso permitirá que você instale aplicativos de fontes fora do Google Play Store.

2. Localize o arquivo APK.

Os arquivos APK geralmente podem ser encontrados no aplicativo**Downloads**do seu telefone.

Se você não conseguir encontrar o arquivo, pode usar um gerenciador de arquivos para navegar até o diretório de downloads. Caso o arquivo não esteja lá, será necessário baixá-lo novamente.

3. Toque no nome do arquivo APK. Isso iniciará o processo de instalação.

Certifique-se de revisar as permissões solicitadas antes de continuar.

4. Pronto! O aplicativo será instalado e estará disponível para uso no menu de aplicativos do seu dispositivo.

# **Passo a passo: Instalando o aplicativo B2xBet usando o arquivo APK**

Agora que você sabe como instalar arquivos APK em **power up bet in 1xbet** seu dispositivo Android, vamos nos concentras em **power up bet in 1xbet** instalar especificamente o aplicativo**B2xBet**dessa maneira seguindo os passos abaixo.

- 1. Baixe o arquivo APK do aplicativo**B2xBet**em seu dispositivo. Certifique-se de confiar na fonte da qual está baixando o arquivo.
- 2. Siga as etapas na seção acima (Passo a passo: Como instalar arquivos APK no dispositivo Android) para completar a instalação do aplicativo em **power up bet in 1xbet** seu dispositivo.
- 3. Uma vez instalado, abra o aplicativo para começar a aproveitar suas ofertas e recuros de apostas esportivas.

É isso! Agora você sabe como instalar o aplicativo B2xBet em **power up bet in 1xbet** seu dispositivo Android usando o arquivo APK. Boa sorte com as suas apostas esportivas no Brasil!

#### **Informações do documento:**

Autor: symphonyinn.com Assunto: power up bet in 1xbet Palavras-chave: **power up bet in 1xbet + Os melhores aplicativos de apostas de futebol online:telefone da betano apostas** Data de lançamento de: 2024-07-15

### **Referências Bibliográficas:**

- 1. *[itabuna esporte clube](/app/itabuna-esporte-clube-2024-07-15-id-29963.pdf)*
- 2. <u>[como apostar na lotomanía](/pt-br/como-apostar-na-lotoman�a-2024-07-15-id-20722.pdf)</u>
- 3. [resultados da lotofacil da independencia](/resultados-da-lotofacil-da-independencia-2024-07-15-id-41239.html)
- 4. <u>[cupom cassino estrela bet](https://www.dimen.com.br/aid-category-news/app/cupom-cassino-estrela-bet-2024-07-15-id-23044.html)</u>